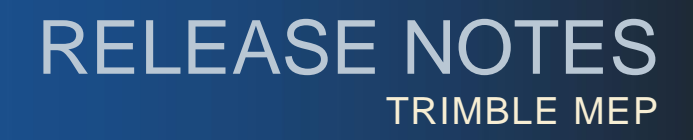

# **Trimble® Accubid Classic Estimating Software**

Periodically, Trimble provides software releases that include modifications and enhancements to our software applications. We are pleased to announce the **Version 12.5 release** for our **Classic Estimating** software product line. This document provides you with important information pertaining to the feature modifications included in this release of our software.

## **Compatibility**

The Classic Estimating, version 12.5, software is compatible with the following applications:

**Trimble® Accubid LiveCount™ software, version 3.0.6**

The LiveCount application allows you to use an electronic project drawing to measure and count items.

**Trimble® Work Management software**

Integrated into the Trimble® Accubid Time & Material Billing software: Provides intelligent scheduling tools for those companies with a mobile workforce.

## **Enhancements/Modifications**

#### **Classic Estimating Software**

- When you edit a takeoff in the Edit Takeoff window, messages pertaining to possible missing information now display only after you click the *OK* button.
- Modified fields from within the QuotePad screen (QPad tab) are now retained on a consistent basis.
- You can now view status update information when viewing task information. This allows you to view all pertinent job information from one screen.

### **Time & Material Billing Software**

● Integration with the Trimble® Work Management software has been added in this release. The Work Management software provides an efficient scheduling and tracking method for tasks required on a job site. You can create and submit a task from the Time & Material Billing software to the Work Management application. Data is updated between the two applications on a regular basis so you will always have up-to-date information pertaining to the status of your task/job.

Refer to the online help system for detailed instructions on creating and submitting a task/job from the Time & Material Billing software application to the Work Management application.

**Tip** - For more information about the Trimble Work Management software, please contact your Trimble Sales Representative.

**This document is for informational purposes only and is not a legally binding agreement or offer. Trimble makes no warranties and assumes no obligations or liabilities hereunder.**

© 9/24/14, Trimble Navigation Limited. All rights reserved. Trimble, the Globe & Triangle logo, Trimble Accubid Classic Estimating, Classic ChangeOrder, Time & Material Billing, and LiveCount™ are trademarks of Trimble Navigation Limited, registered in the United States and in other countries.

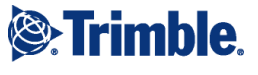

- Converting Time & Material Billing databases from previous releases to a current release now works as expected.
- From time-to-time, using the magnification option in various screens caused issues with visibility of some commands. This issue has been resolved.
- Deleting a "recovered job" now removes only the recovery and no other related job/data.

## **Install Update Recommendation**

Depending on the version you are upgrading from, the update may take additional time. *Trimble recommends that you install software updates during the least busy time of your day.*